# Additional Submittal Instructions

Access your PATH account by clicking on the following link: https://fdotwp1.dot.state.fl.us/ApprovedProductList/Specifications

A click of the pointer will reveal assistance, if needed.

- Click Account
- Click Sign In

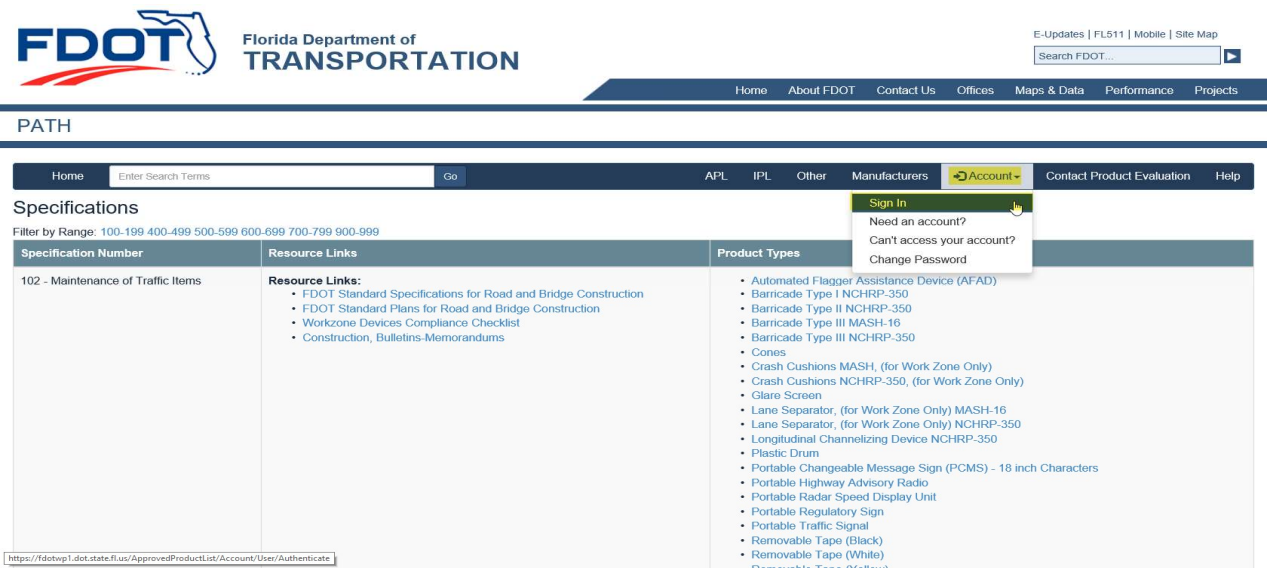

- Enter your Email & Password
- Click Sign In

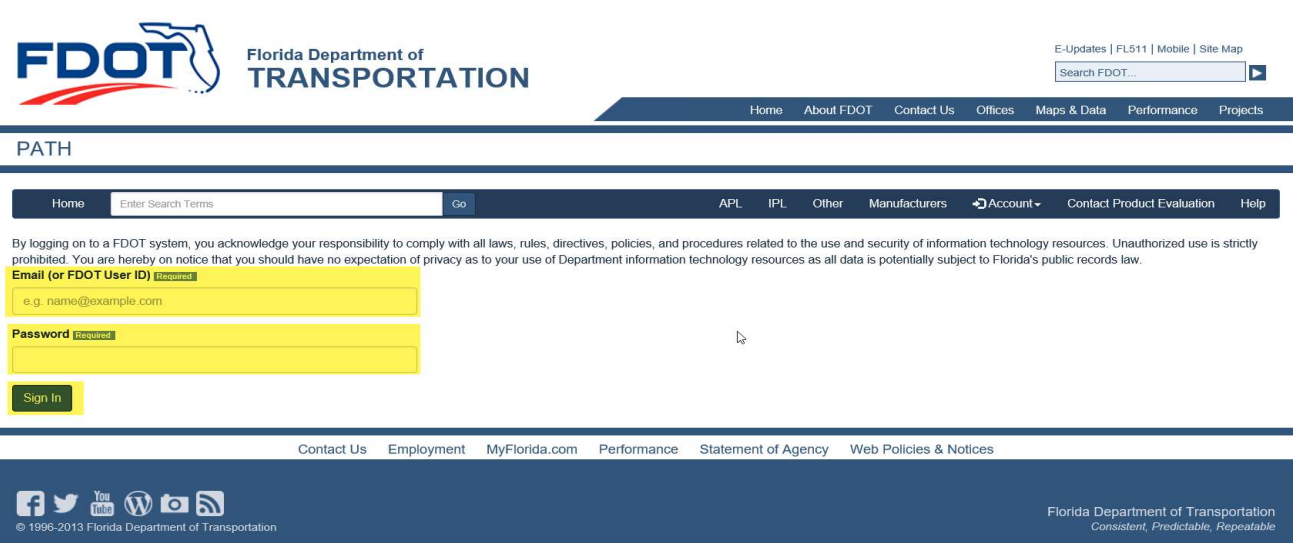

Click Application ID: access needed application to upload document(s)

Florida Department of Transportation - PATH

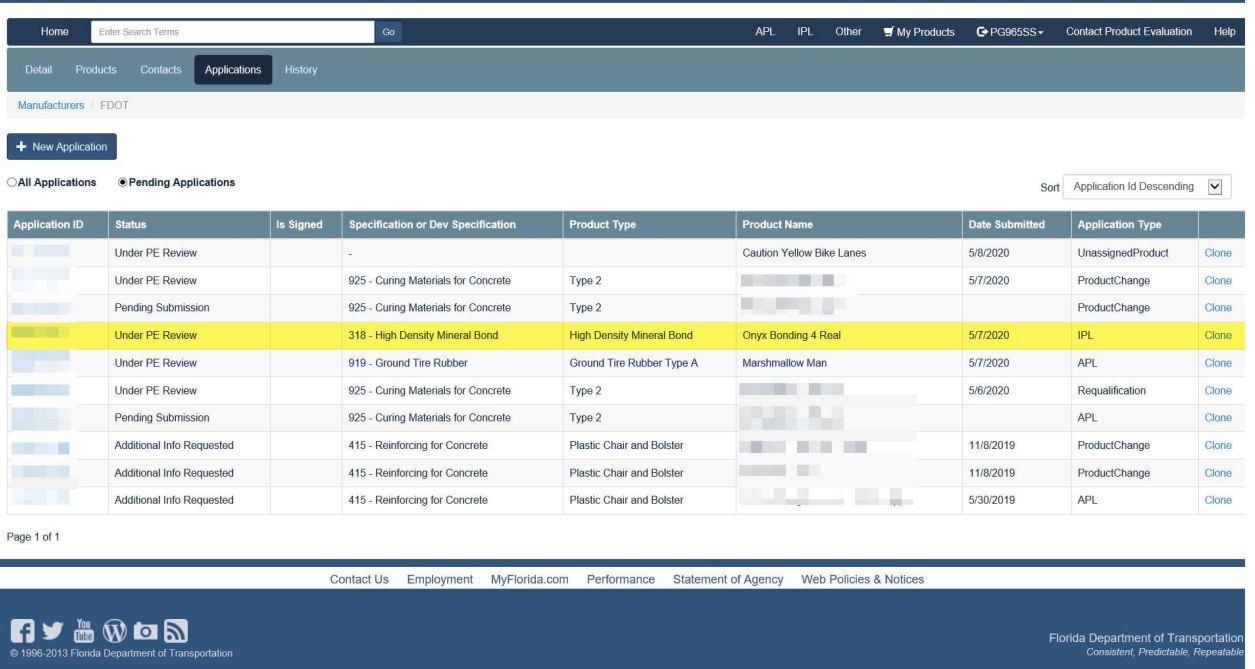

- Click Compliance Requirement (arrow)
- File (Browse and click on desired document from your resources)
- Enter Name
- Click Upload

## \*\*\*\*\*Repeat this process for each document upload\*\*\*\*\*

Florida Department of Transportation - PATH

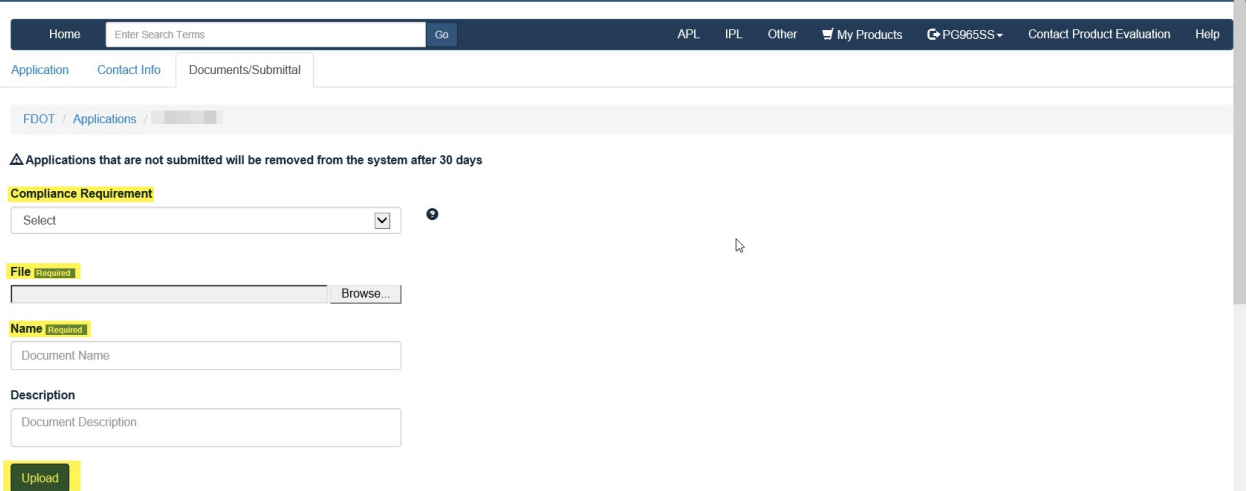

### \*Example: Successfully Uploaded Document\* (Documents are uploaded by date order)

Florida Department of Transportation - PATH

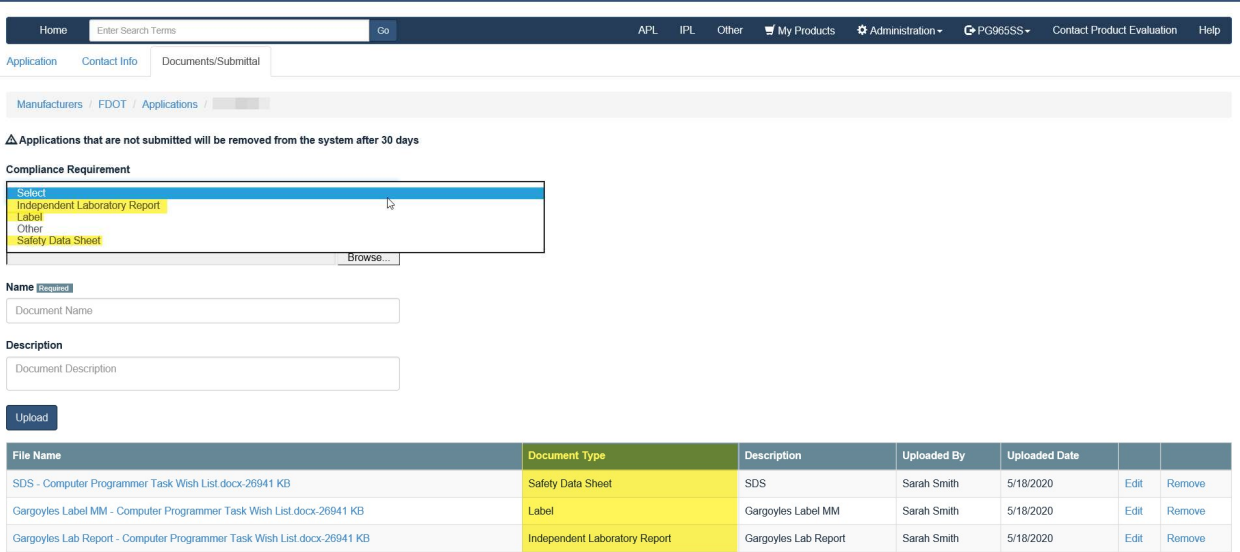

#### Please scroll down to Affirm by checking each box  $\bullet$

#### **Click Submit**  $\bullet$

Please review sections 334.049(4), 688.002 and 812.081(1), Florida Statutes regarding public records and the exemptions applicable to public records requests that concern trade secrets. Please note, the sections listed her

Required largers and Smith hereby certify that, in accordance with the Florida Department of Transportation Standard Specifications for Road and Bridge Construction, all the information provided in this application and the suppor

Name of business<br>Person furnishing information<br>Date **EDOT** Sarah Smith<br>5/18/2020 Title **Product Evaluation Specialist** 

<u>rassinces</u><br><mark>⊡</mark> By submitting this Application and Documentation, the submitter is certifying that all the information provided is accurate and correct at this date.

Note: The application is for informational purpose only and in no way, obligates the Department to use your product.

Submit Previous

Contact Us Employment MyFlorida.com Performance Statement of Agency Web Policies & Notices

![](_page_2_Picture_13.jpeg)

• You will be directed to your Home Page where you can see the Status of your application

Florida Department of Transportation - PATH

![](_page_3_Picture_19.jpeg)

Contact Us Employment MyFlorida.com Performance Statement of Agency Web Policies & Notices

<sup>You</sup> Wich a Department of Trans

Florida Department of Transportatio<br>Consistent, Predictable, Repeatab.